#### **Procedure Call**

Main

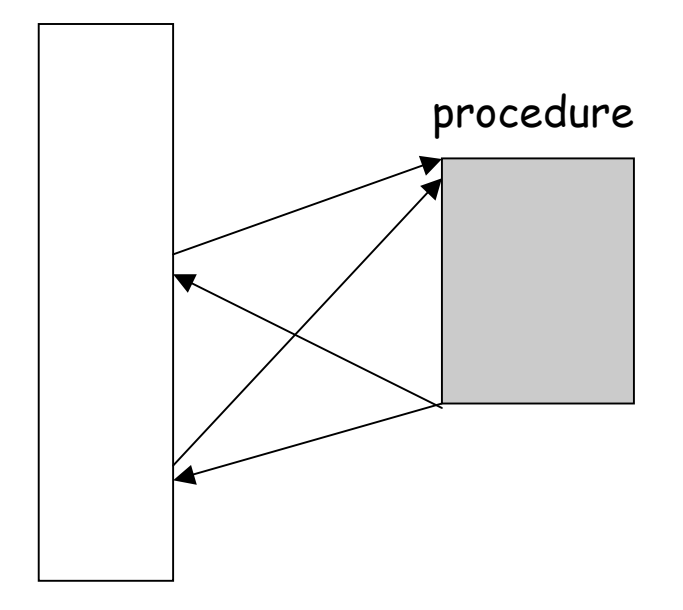

Typically procedure call uses a stack. What is a stack?

Question. Can't we use a jump instruction to implement a procedure call?

### **The stack**

Occupies a part of the main memory. In MIPS, it grows from high address to low address as you push data on the stack. Consequently, the content of the stack pointer (\$sp) decreases.

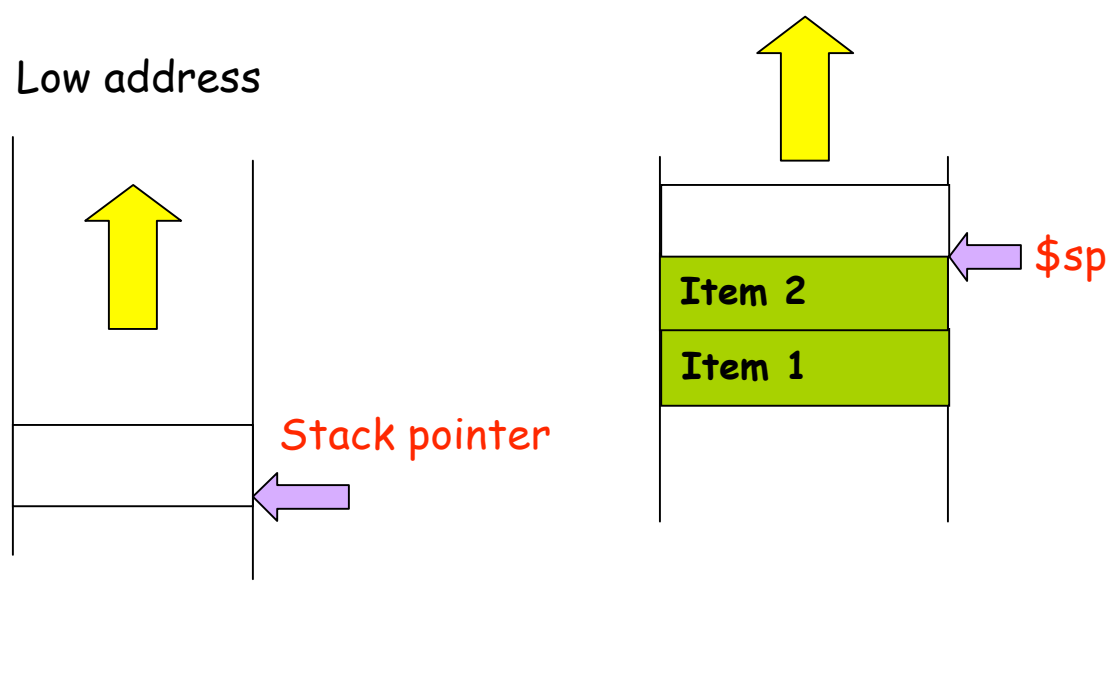

High address High address

#### **Use of the stack in procedure call**

Before the subroutine executes, save registers (why?). Jump to the subroutine using jump-and-link (jal address) (jal address means  $ra \leftarrow PC+4$ ; PC  $\leftarrow$  address) For MIPS, (ra=r31)

After the subroutine executes, restore the registers. Return from the subroutine using jr (jump register) (jr ra means  $PC \leftarrow (ra)$ )

# **Example of a function call** int leaf (int g, int h, int i, int j) { int f; f =  $(q + h) - (i + j)$ ; return f; } The arguments  $q$ ,  $h$ ,  $i$ ,  $j$  are put in  $$a0-$a3$ . The result f will be put into  $$s0$ , and returned to  $$v0$ .

## **The structure of the procedure**

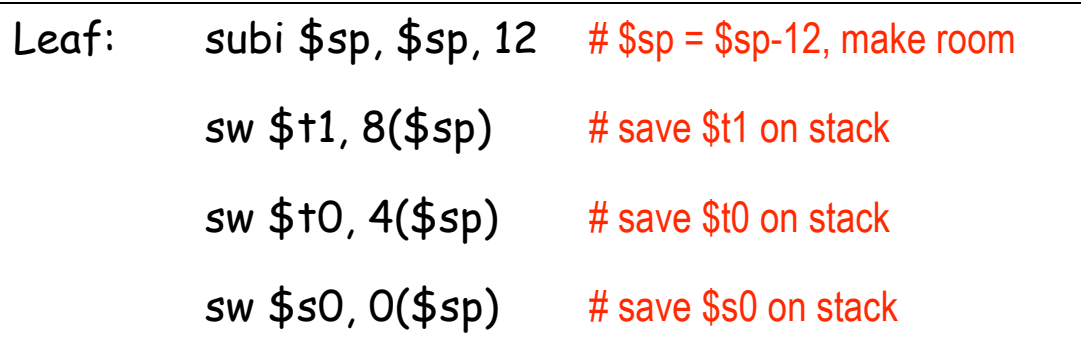

The contents of  $$t1, $t0, $s0$  in the main program will not be overwritten. Now we can use them in the body of the function.

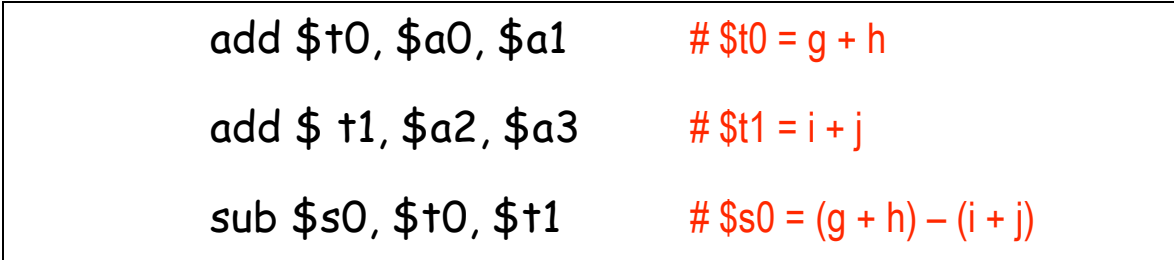

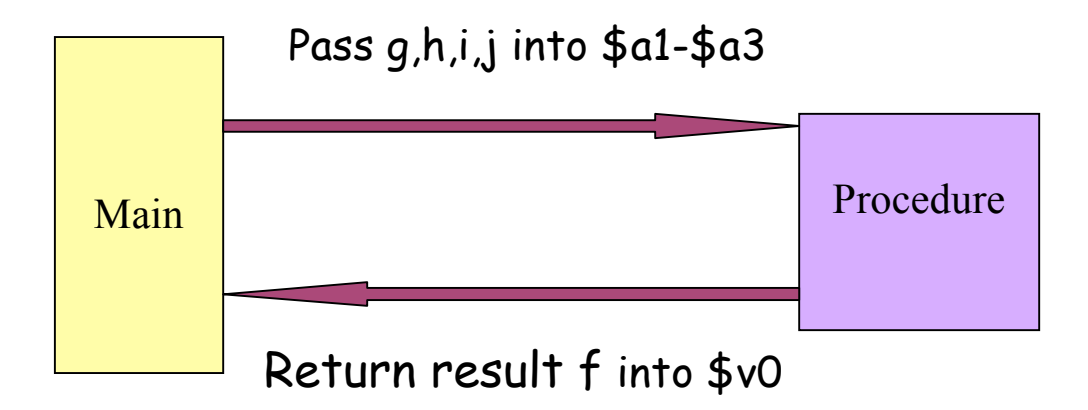

Return the result into the register \$v0

add  $$vO, $sO, $zero$  # returns  $f = (g+h)-(i+j)$  to  $$vO$ 

Now restore the old values of the registers by popping the stack.

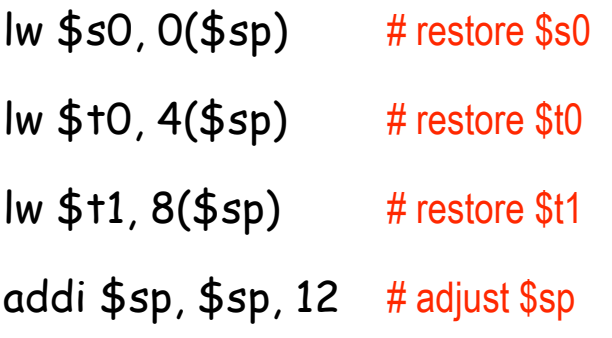

Finally, return to the main program.

 $jr$   $\$ra$   $\#$  return to caller.